# **FAQ ON THE 2021 BRAIN TRAIN HIGH SCHOOL ENTRANCE REVIEW VIRTUAL CLASSROOMS**

### **Q1: Is Brain Train offering online review classes this year in response to the COVID19 pandemic?**

A: Yes, and it will be called "Brain Train Virtual Classrooms" (BTVC). We opted to give it that name since most- almost all--the classes will be live (*not* pre-recorded) to give more chances for interaction.

### **Q2: Who can avail of BTVC?**

A: All students preparing for their high school entrance and scholarship tests.

## **Q3: What are the schedules?**

- A: The latest schedules are posted at [www.brain-train.com.ph/schedules.](http://www.brain-train.com.ph/schedules) Also posted are schedules for Enrichment Classes. Two kinds of Review Classes will be offered:
	- 1. BTVC for Science High School Entrance (e.g. PSHS) *also for non-Science high schools;* 86-90 review hours
	- 2. BTVC for Non-Science High School Entrance (e.g. UPIS and UPRHS) 64 review hours

## **Q4: How much do I pay for BTVC?**

A: BTVC fee for Science High School Entrance is ₱11,650 (which includes materials and processing), plus ₱300 for handling and shipping.

BTVC fee Non-Science High School Entrance is ₱9,150 (which includes materials and processing), plus ₱300 for handling and shipping.

*Please think twice, even thrice, before paying as all fees are 100% non-refundable.*

## **Q5: How can I avail of discounts?**

A: The biggest discounts can be availed if the student is enrolled in the Brain Train Enrichment Classes

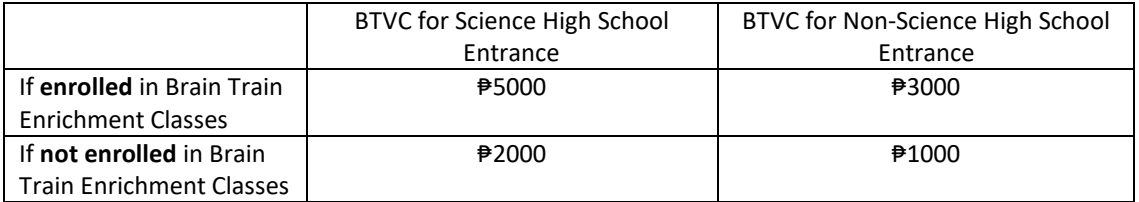

An additional discount of ₱2000 will be given to public school students. *All discounts are effective on or before May 14, 2021.*

## **Q6: What equipment and other things do I need?**

- A: Any of the following computers:
	- 1. Mac or Windows 10 (or higher) laptop
	- 2. Mac or Windows 10 (or higher) desktop
	- 3. tablet (*not* smartphone)

All of the following:

- 1. a Gmail account in your computer
- 2. strong WiFi
- 3. headset/earphones
- 4. notebook and pen
- 5. for Public School students: school ID card (to avail of the public-school discount)

## **Q7: Until when can I enroll for BTVC?**

A: Deadline for enrollment is while slots are available.

#### **Q8: How do I enroll online for BTVC?**

- A: 1. Go to: [http://brain-train.com.ph](http://brain-train.com.ph/)
	- 2. Under Menu, choose "Schedules".
	- 3. Choose the program "HSE Brain Train Virtual Classrooms (HSE-BTVC)".
	- 4. Choose the BTVC batch you prefer, then click its "Enroll" button.
	- 5. Just follow the rest of the steps.

### **Q9: May I enroll for BTVC personally in your office?**

A: Yes, but only the Los Baños (Sta. Fe Subdivision) and Sta. Rosa (Greenfield City) offices will accept enrollments, from Mondays to Saturdays, 8:00 am-12:00 pm and 1:00-5:00 pm.

### **Q10: What do I do after reserving?**

- A:
- 1. Wait for your confirmation email (up to seven working days) from Brain Train.
- 2. Either wait for your review materials at the address you wrote on your Student Information Sheet or pick them up from any of our two offices.
- 3. Wait for your Google Classroom/Google Hangouts section code via text message about a week before your first BTVC Day. *Students who already have section codes should only ask questions via Google Hangouts* as Brain Train will no longer reply via Facebook Messenger.
- 4. Have your Introduction and Pretest (IP) online on the scheduled time and date (to be announced via Google Classrooms).
- 5. Read the Brain Train Mathematics Handbook, Brain Train Science Handbook, Brain Train Grammar Handbook, and all other parts of your Brain Train Review manual which are *not* tests or exercises.
- 6. Answer the practice tests and exercises (except for the three Reading Comprehension tests) that are to be given on BTVC Day 1 a few hours in advance (not more than 24 hours). Do this again for Day 2, and so on. Answers are to be submitted to Google Classrooms. This will be strictly monitored by Brain Train as students tend to have a more difficult time keeping up with class discussions if they do not answer the tests in advance. Only Reading Comprehensions tests will be answered during actual BTVC hours since these require strict time pressure. *Students who do not answer prior to the scheduled classes will not be admitted into the virtual classrooms.*

#### **Q11: What about the Final Simulations?**

A: The Final Simulations (the final exam) will be administered about a week after the last day of BTVC. Individual assessment reports will be given about a week later.